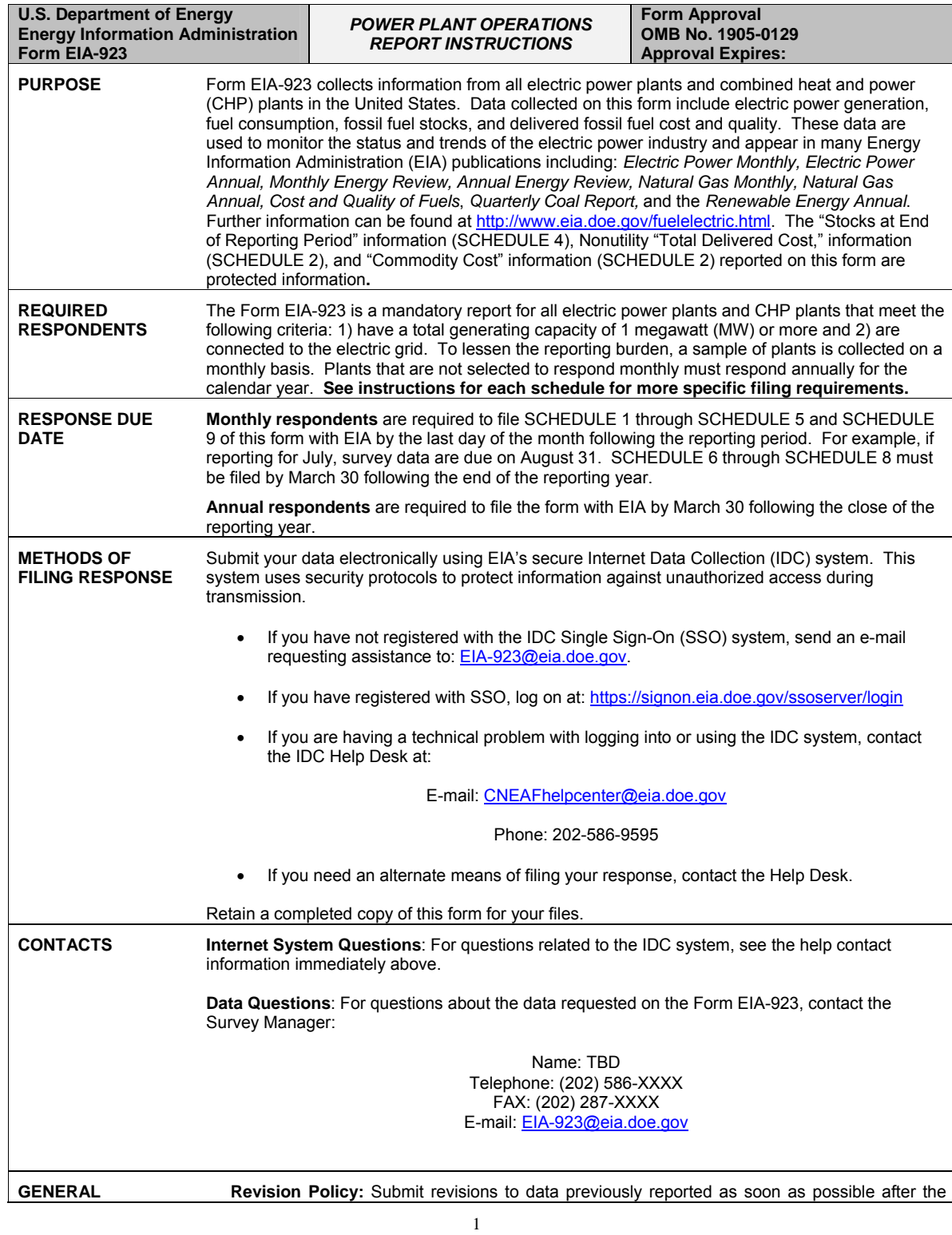

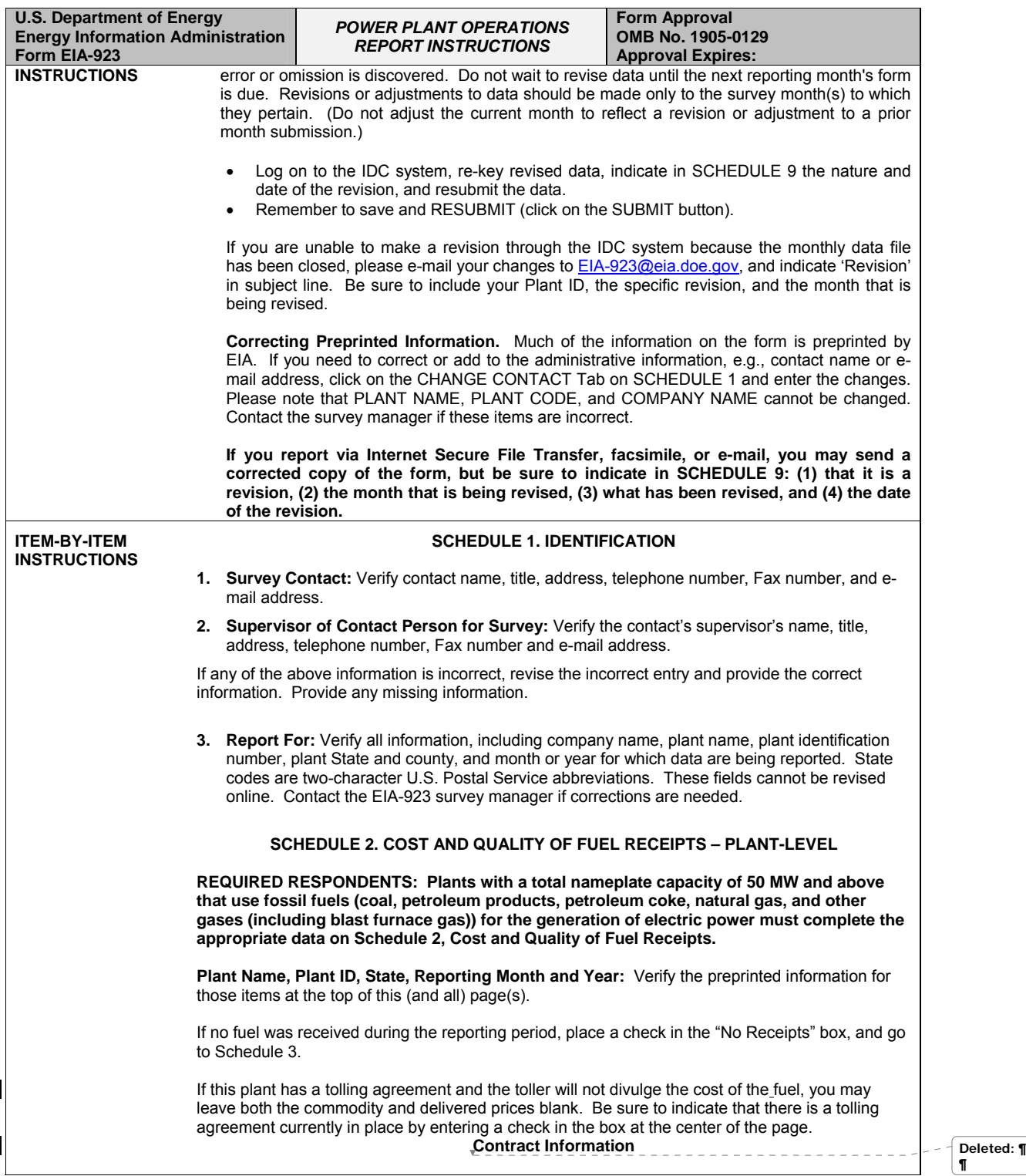

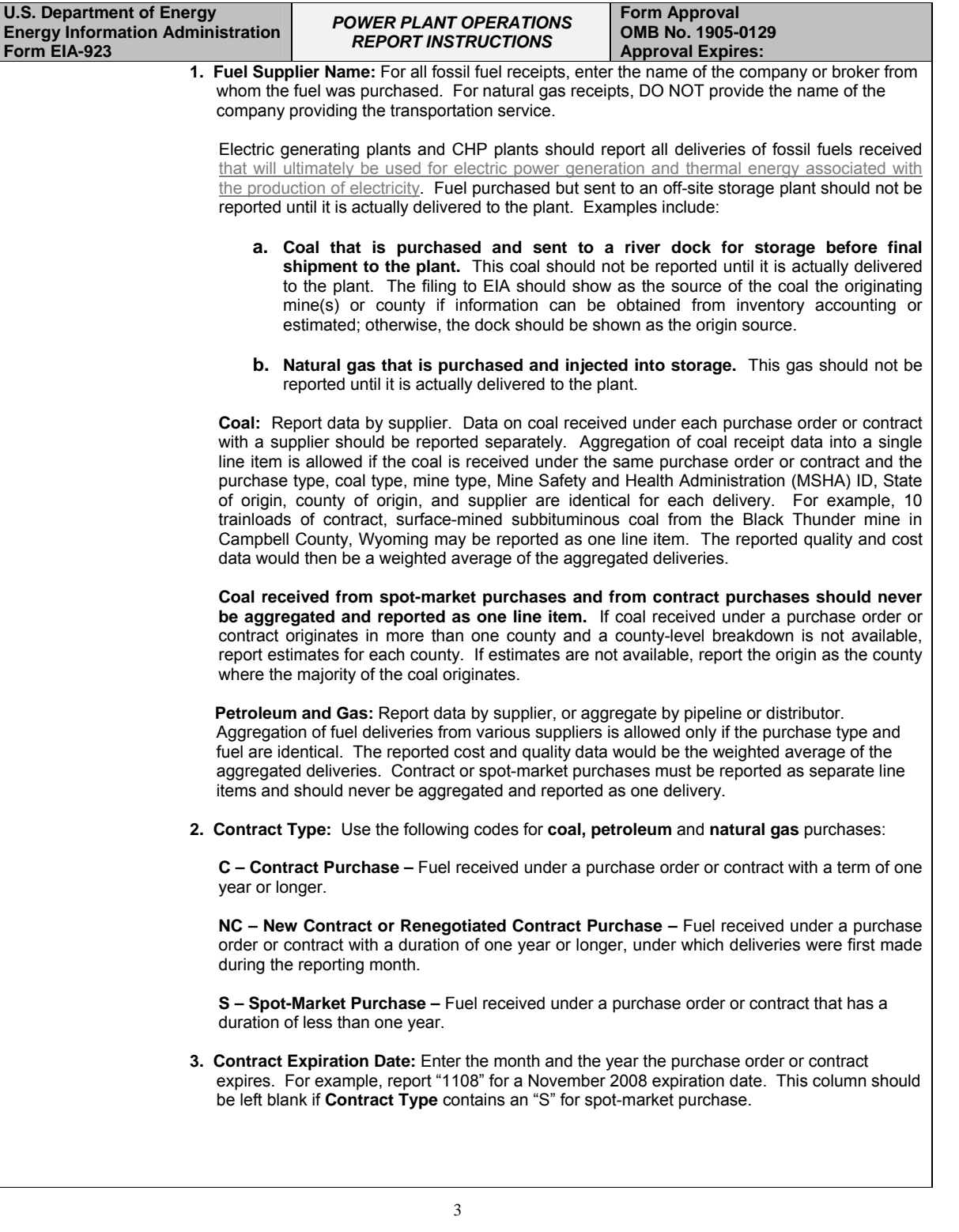

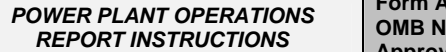

**pproval OMB No. 1905-0129 Approval Expires:** 

**Receipts** 

**4. Energy Source:** Identify purchased fossil fuels (including start-up and flame stabilization fuel) using the following abbreviations:

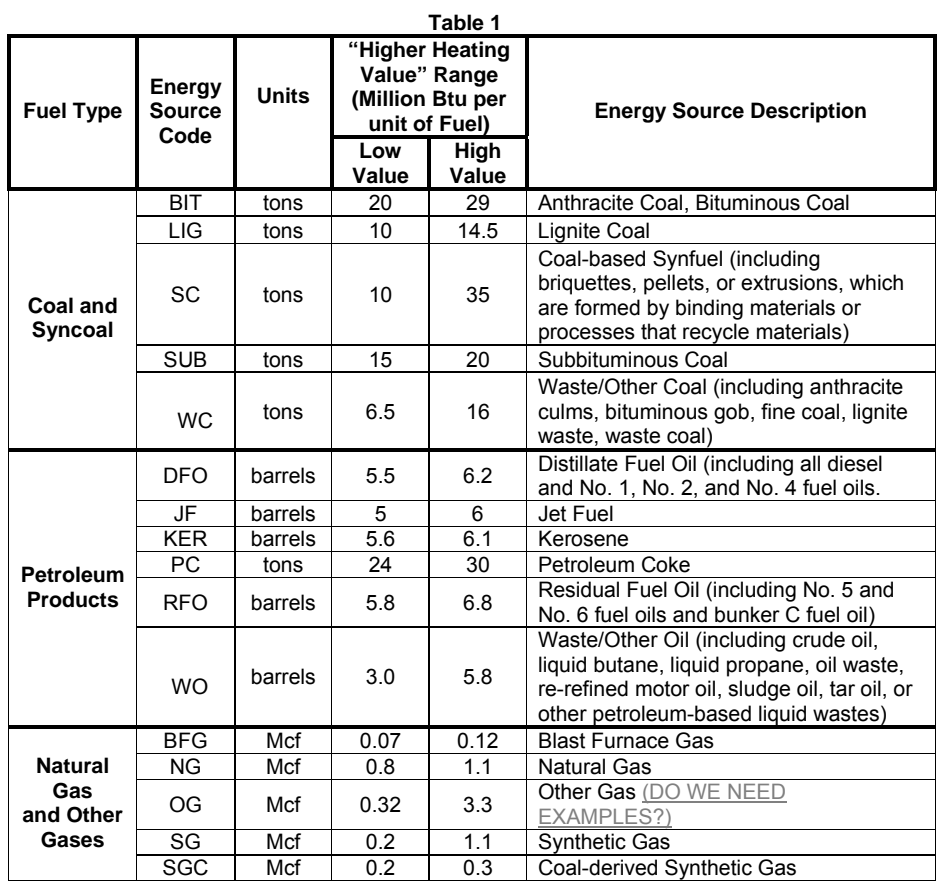

**5. Quantity Received:** Enter quantities in tons for coal and other solid fuels, barrels for oil and other liquid fuels, and thousands of cubic feet for gas. The receipts reported should pertain to the fuel that will ultimately be used for electric power generation and thermal energy associated with the production of electricity. Include fuel receipts for use in a cogeneration system, such as fuel used for process steam, direct heating, space heating/cooling, or steam delivered to other end users.

## **Cost of Fuel**

**6. Total Delivered Cost (all fuels):** Enter the delivered cost of the fuel in **cents** per million Btu to the nearest 0.1 cent. This cost should include all costs incurred in the purchase and delivery of the fuel to the plant. It should not include unloading costs. Do not include adjustments associated with prior months' fuel costs. The delivered price for fuel shipped under contract should include any penalties/premiums paid or expected to be paid on the fuel delivered during the month. These adjustments should be made only by revising the appropriate prior months' submissions. **The current month fuel costs should reflect only** 

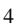

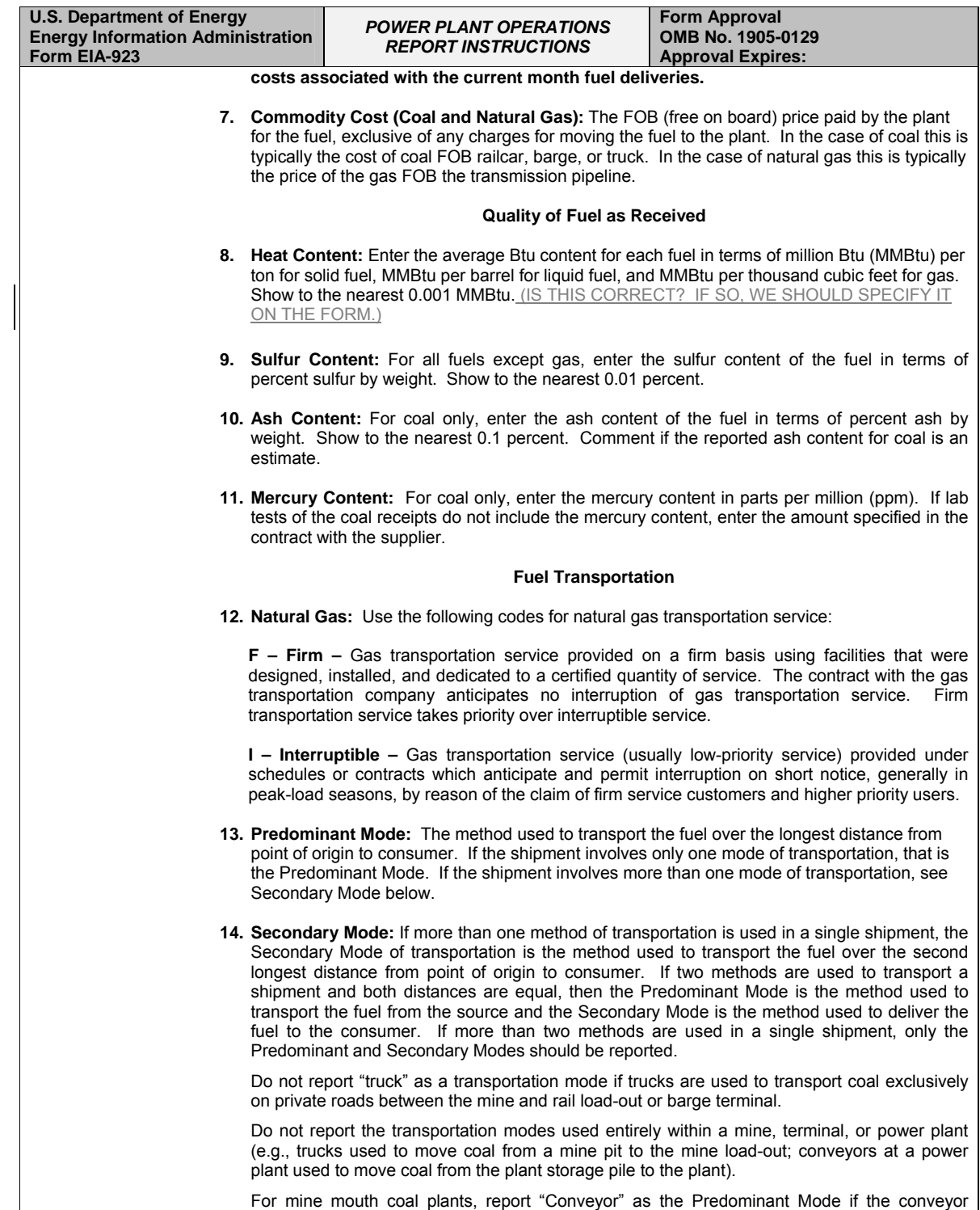

For mine mouth coal plants, report "Conveyor" as the Predominant Mode if the conveyor

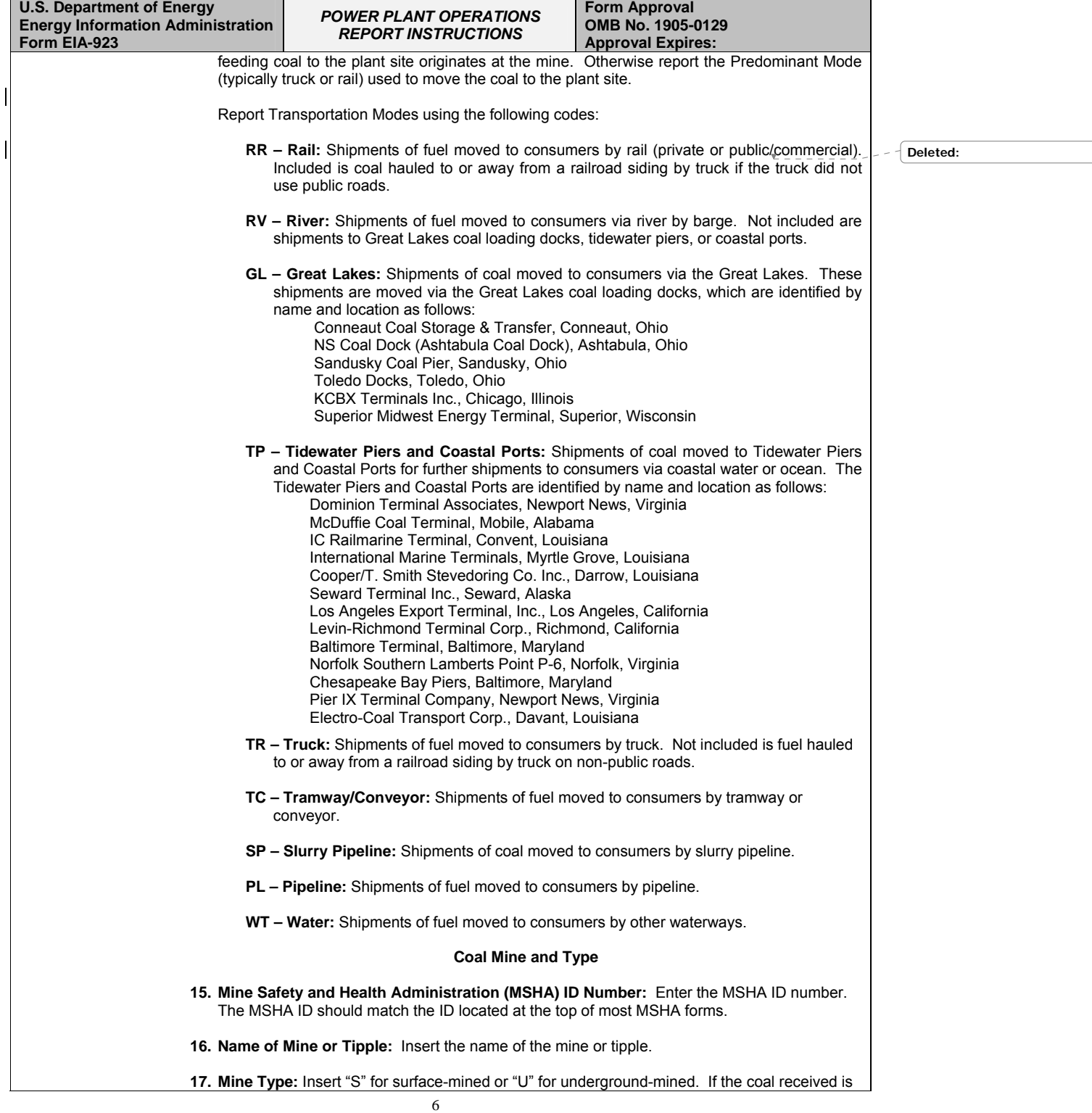

 $\overline{\phantom{a}}$ 

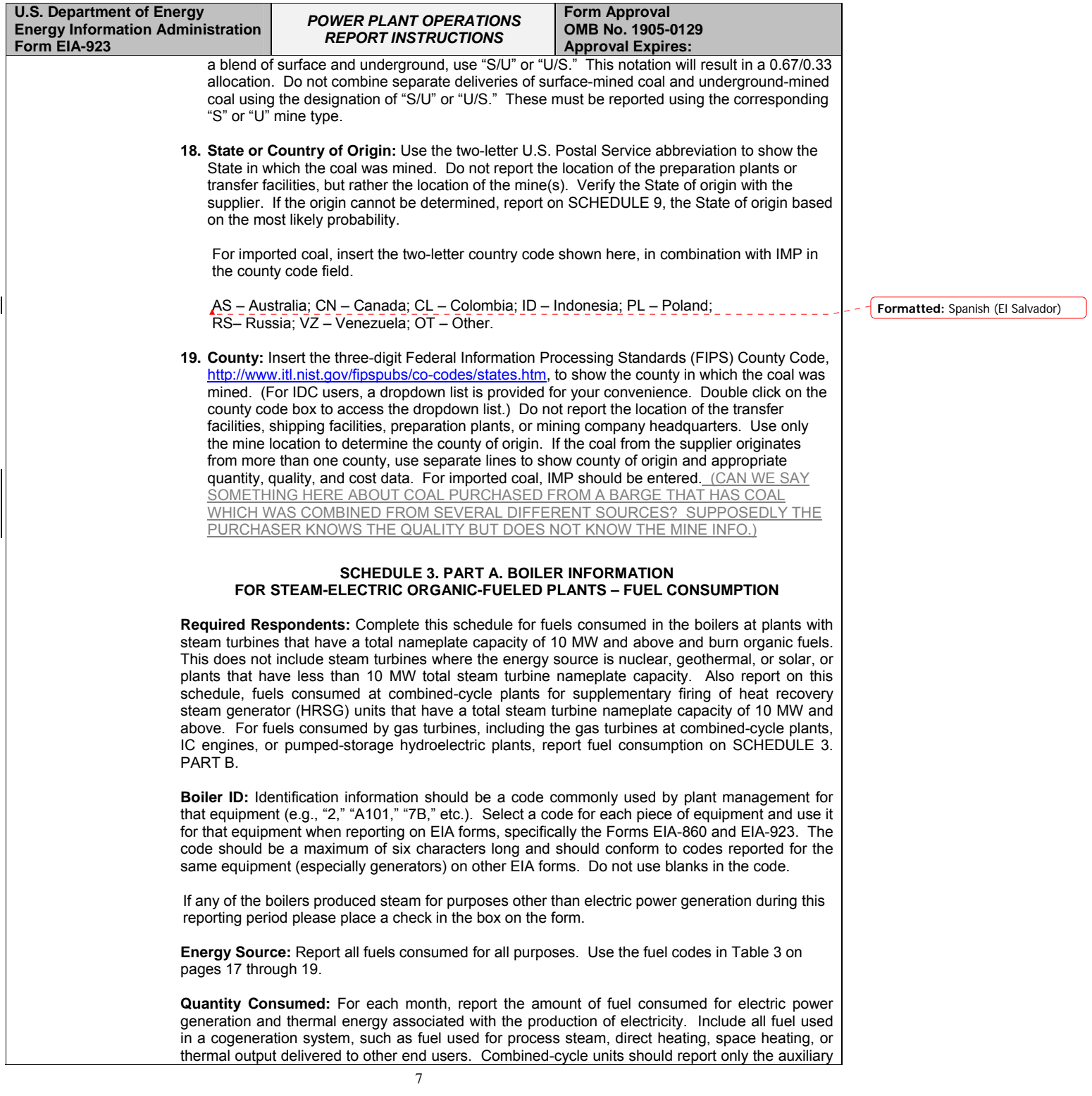

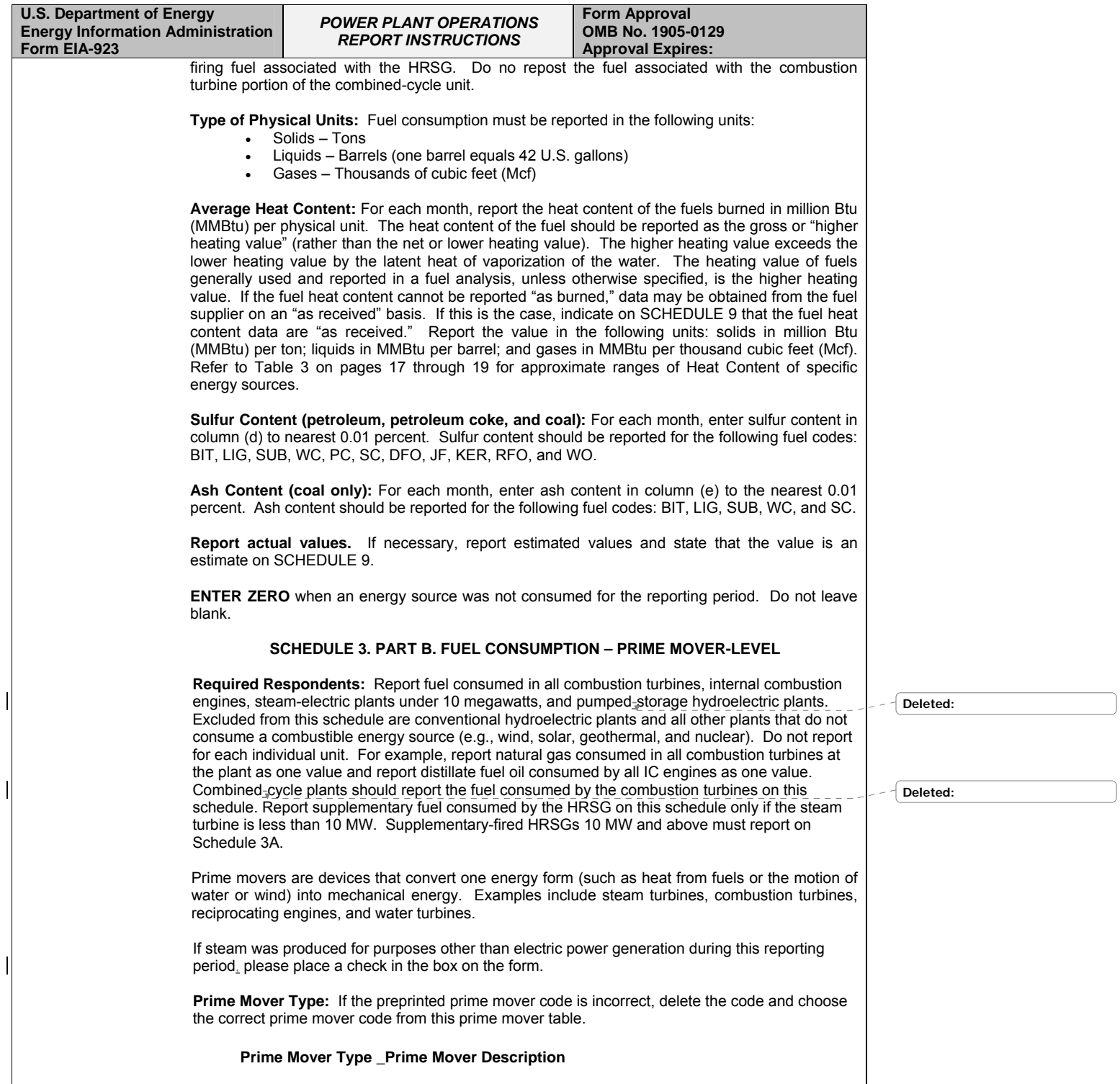

 $\overline{1}$ 

<sup>8</sup>

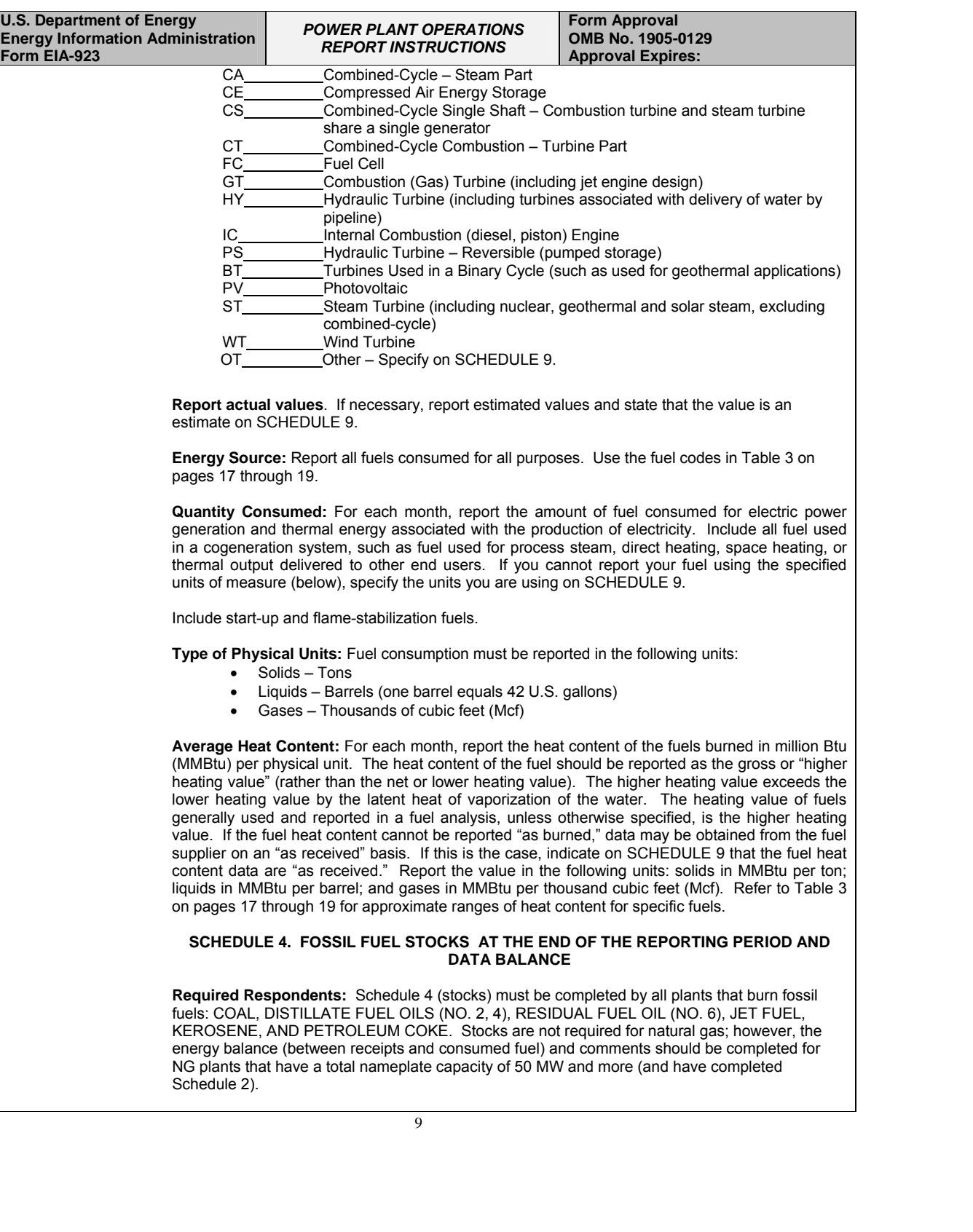

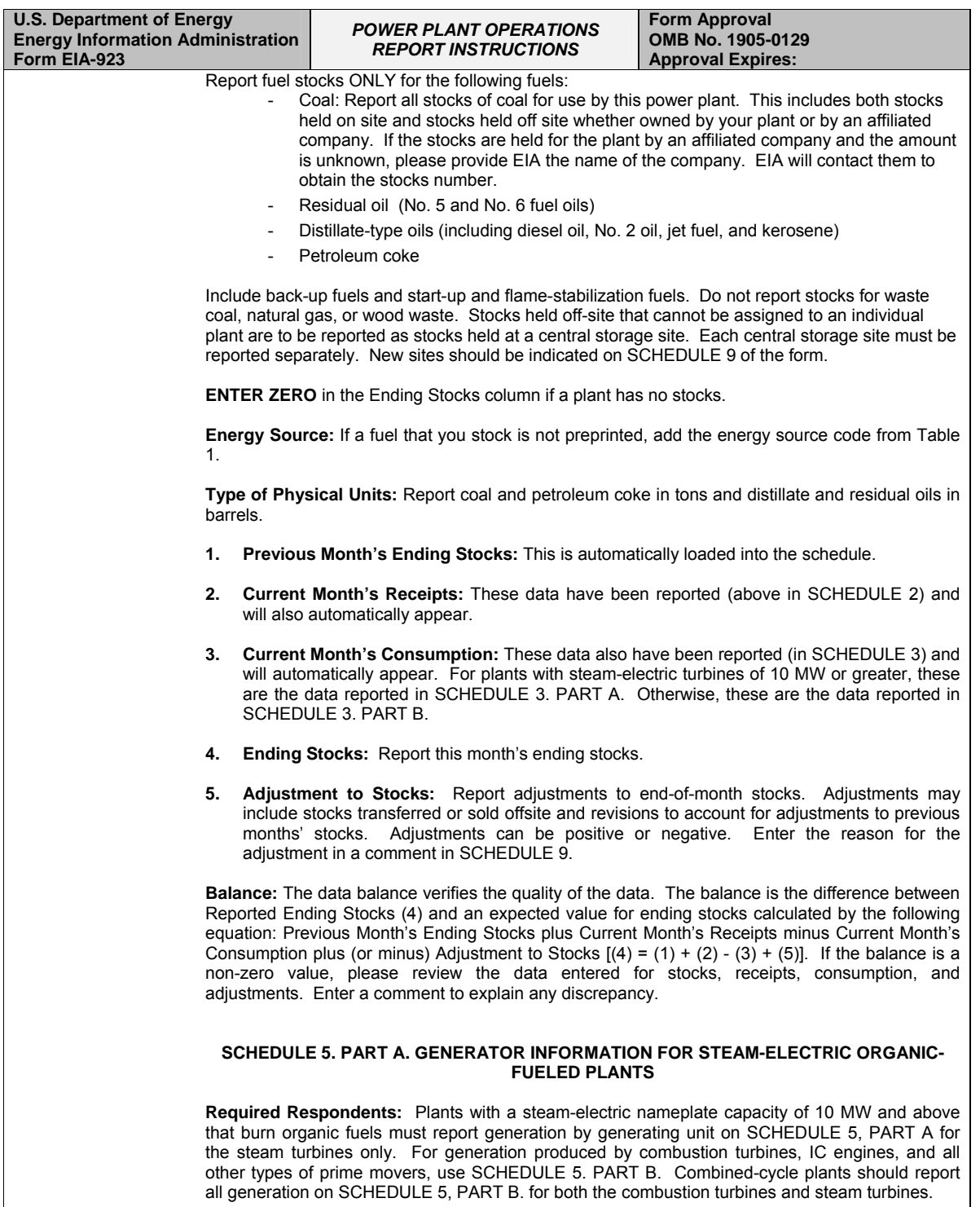

**Plant Code Generator ID:** Identification information should be a code commonly used by plant

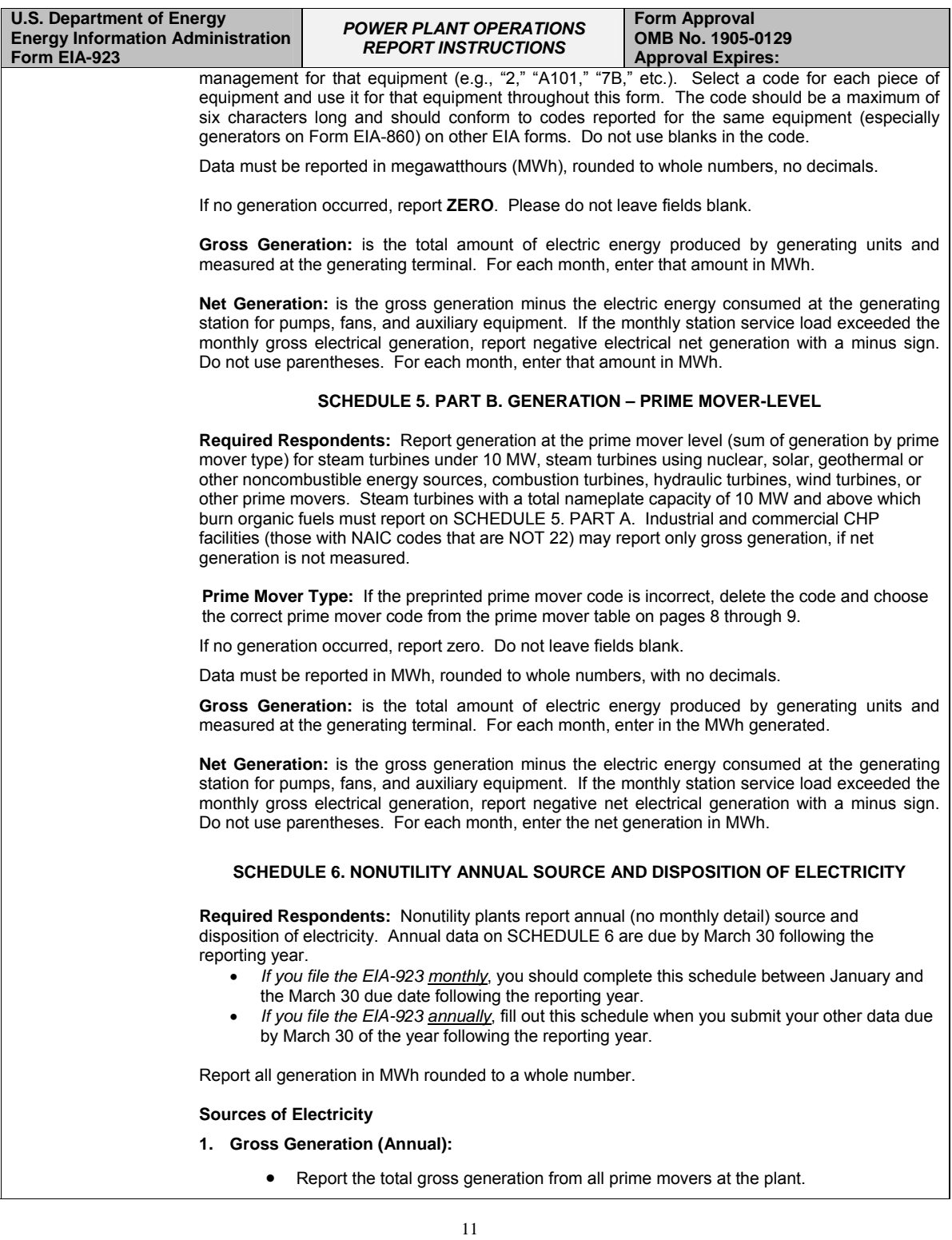

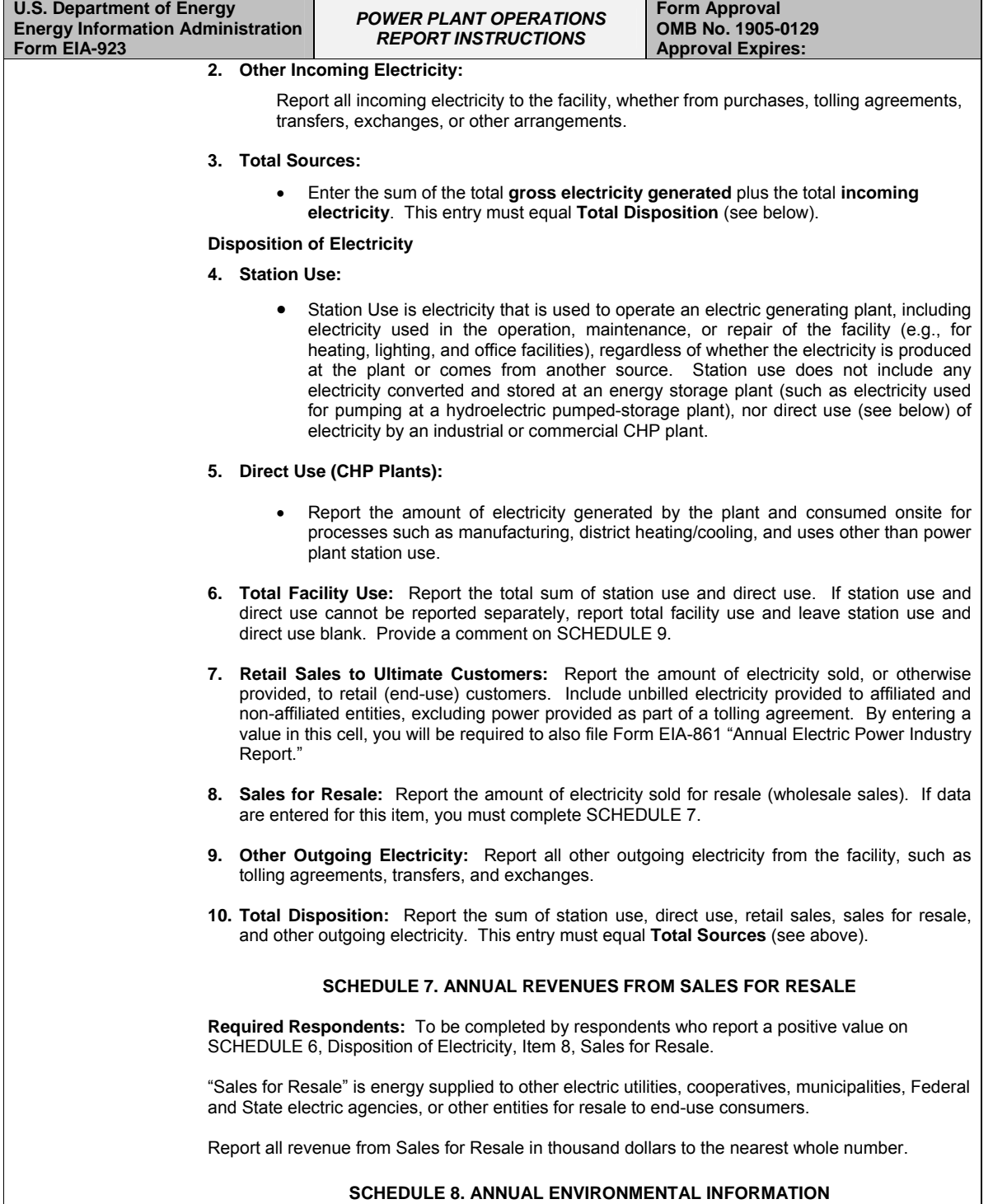

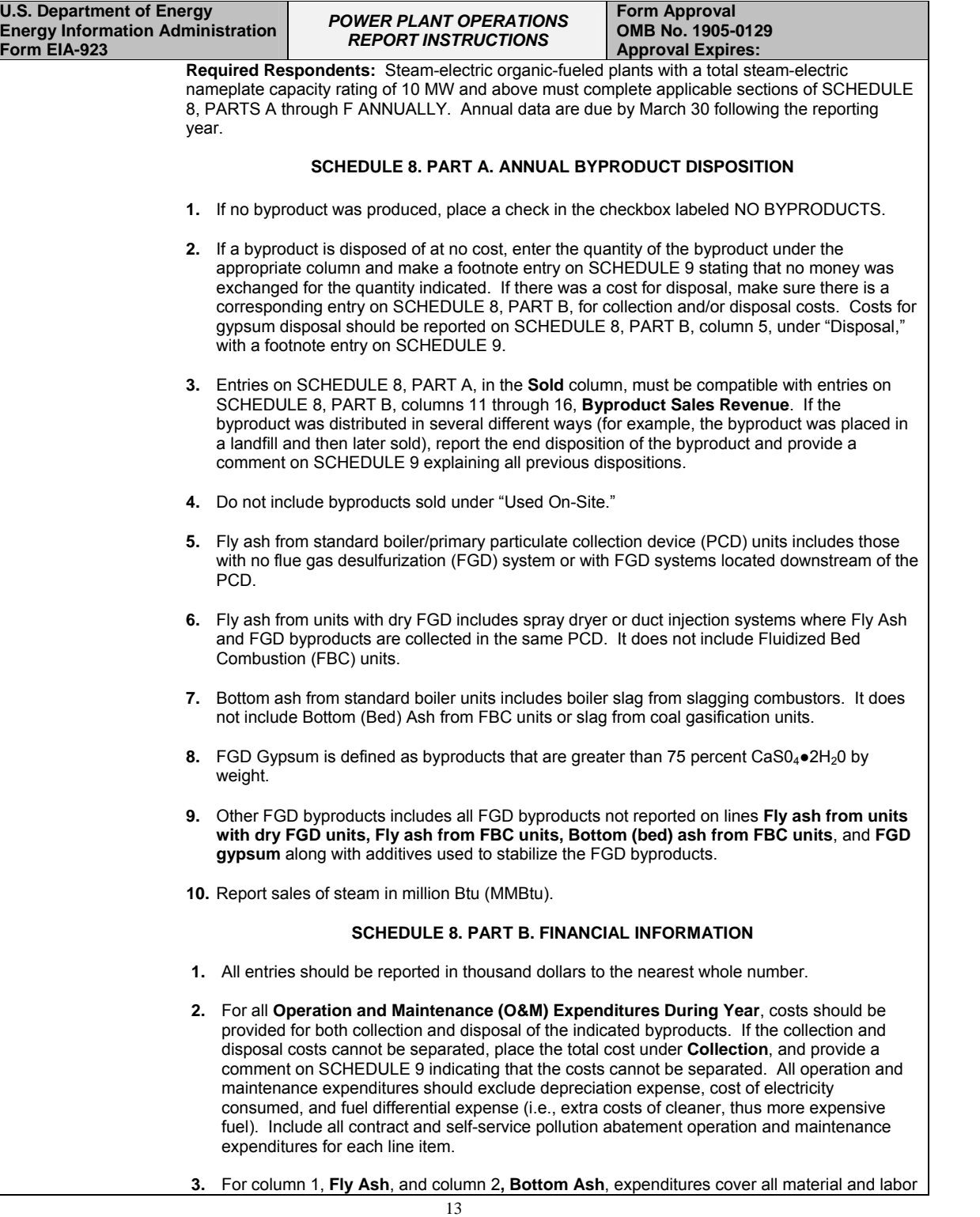

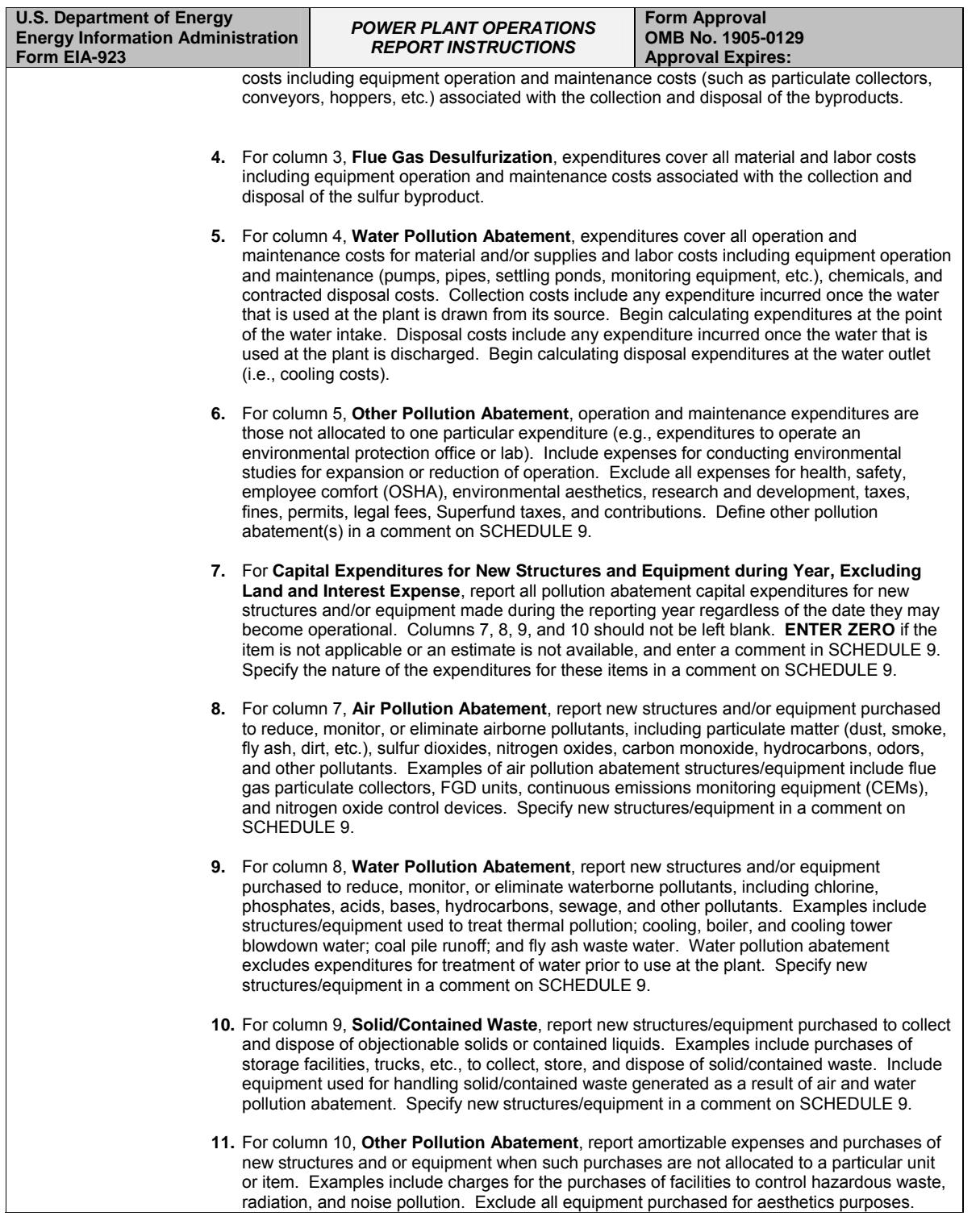

 $\overline{\phantom{0}}$ 

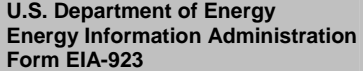

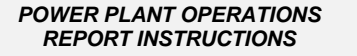

**Form Approval OMB No. 1905-0129 Approval Expires:** 

Specify new structures/equipment in a comment on SCHEDULE 9.

**12.** If **Byproduct Sales Revenue During Year** items are not applicable, **ENTER ZERO** in Total, column 16, only. Report the revenue, if any, for each listed byproduct. Specify "other" revenue in a comment on SCHEDULE 9. Entries must be compatible with the entries on SCHEDULE 8, PART A, "Sold" column. If the revenue for a byproduct is less than \$500, but more than zero dollars, enter a zero and enter a comment on SCHEDULE 9 with the actual dollar amount. Revenue for gypsum should be reported on SCHEDULE 8, PART B, column 14, with a comment on SCHEDULE 9. Report the total revenue for the sale of byproducts in column 16. If the revenue reported was for the sale of stockpiled byproducts from previous years, make a comment on SCHEDULE 9. **SCHEDULE 8. PART C. BOILER INFORMATION NITROGEN OXIDE EMISSION CONTROLS 1.** For **Entire Year**, enter the controlled nitrogen oxide emission rate, in pounds per million Btu of the fuel, based on data from the continuous emission monitoring system (CEMS) where possible. Where CEMS data are not available, report the controlled nitrogen oxide emission rate based on the method used to report emissions data to environmental authorities. **2.** For **May through September Only,** enter the controlled nitrogen oxide emission rate, in pounds per million Btu of the fuel, based on data from CEMS where possible. Where CEMS data are not available, report controlled nitrogen oxide rates based on the method used to report emissions data to environmental authorities. The summer emission rate may be assumed to be equivalent to the annual emission rate where identical nitrogen oxide controls are used year round. **SCHEDULE 8. PART D. COOLING SYSTEM INFORMATION ANNUAL OPERATIONS 1.** If actual data are not available, provide an estimated value. **2.** If the source of cooling water is a well or municipal water system, do not complete the **Maximum Cooling Water Temperature** sections. **3. Annual Amount of Chlorine Added to Cooling Water** pertains solely to elemental chlorine. If a compound is used, determine the amount of chlorine in the compound. If the amount of chlorine added to the cooling water is known for the entire plant but not for each cooling system, enter the information under the first cooling system ID in column (a), and **ENTER ZERO** in the rest of the columns as necessary, and indicate in a comment on SCHEDULE 9 that the information is for the entire plant. Report amount of chlorine to the nearest whole number in thousand pounds. **4.** For **Annual Rate of Cooling Water Discharge**, if the system is a closed, zero-discharge system, report "0," complete consumption and intake temperatures, but skip discharge temperatures. **5.** If the **Average Annual Flow Rate of Cooling Water** is known for the entire plant but not for each cooling system, enter the information in **Consumption** under the first cooling system ID, column (a), **ENTER ZERO** in the rest of the columns as necessary, and indicate in a comment on SCHEDULE 9 that the information is for the entire plant. **6.** For the **Maximum Cooling Water Temperature** sections, the "Peak Load Month" refers to the month of greatest plant electrical generation during the winter heating season (October-March) and summer cooling season (April-September), respectively. Report temperature in degrees Fahrenheit to the nearest whole number. **SCHEDULE 8. PART E. FLUE GAS PARTICULATE COLLECTOR INFORMATION** 

**Deleted: ¶**

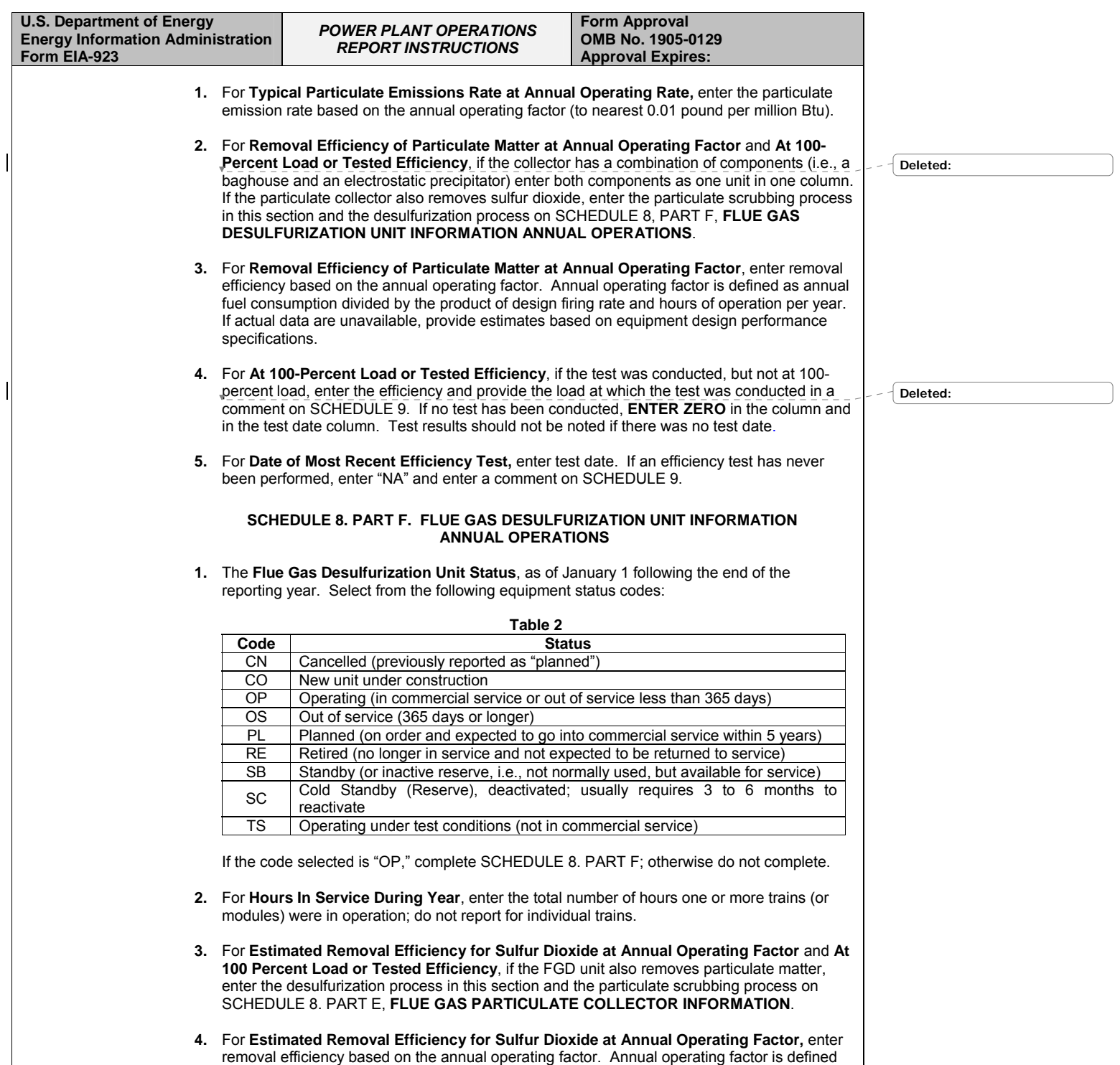

as annual fuel consumption divided by the product of design firing rate and hours of operation

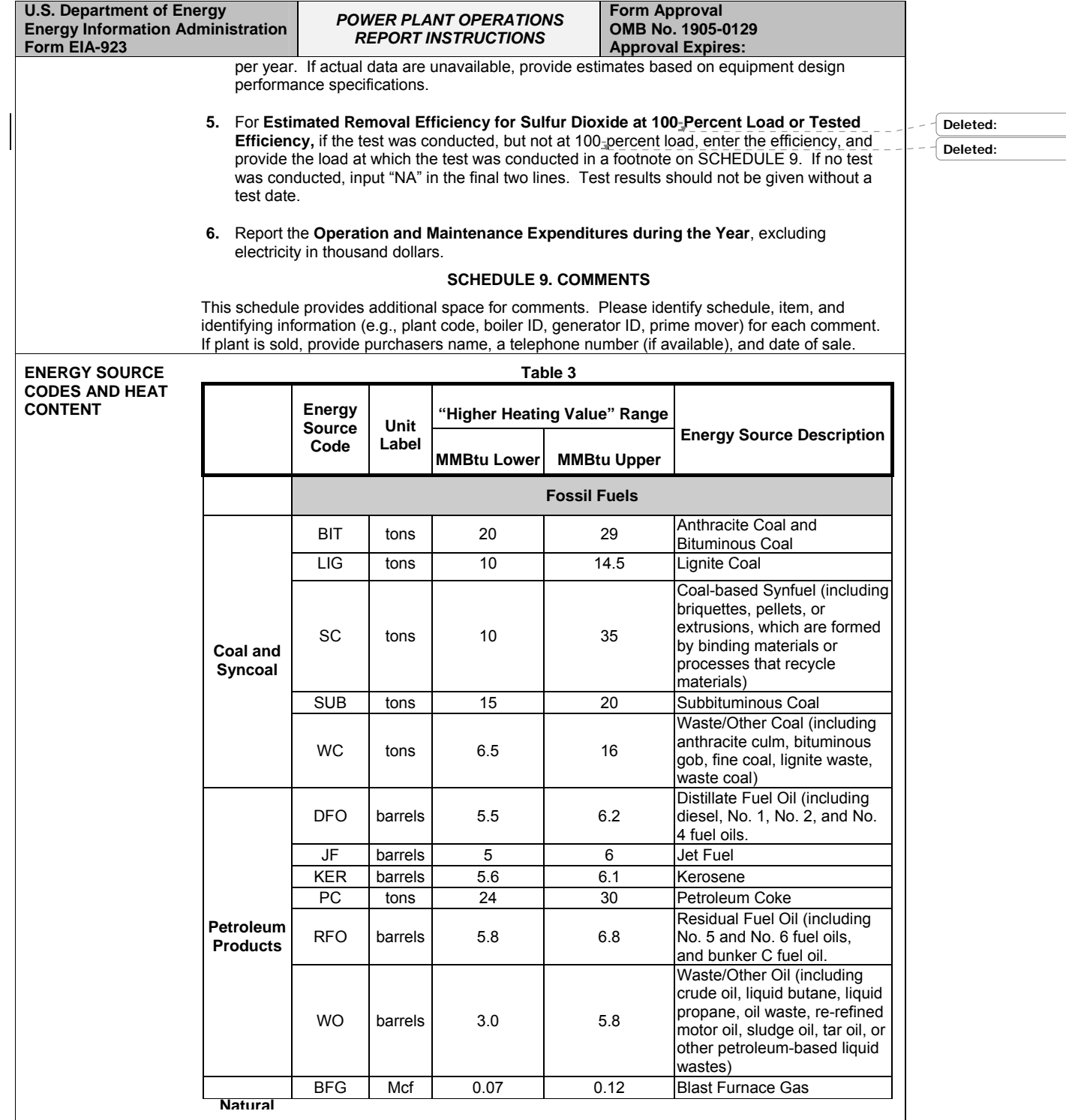

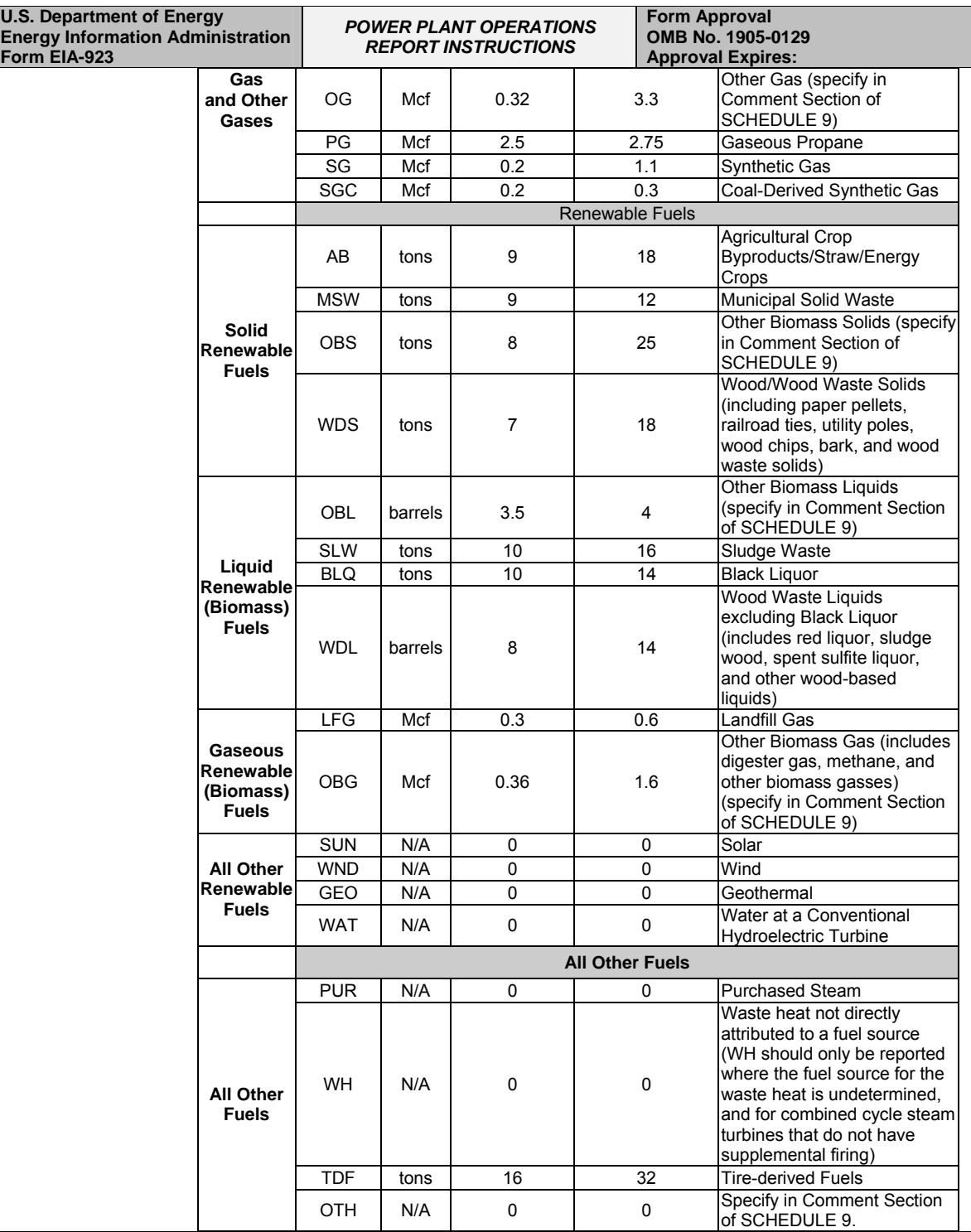

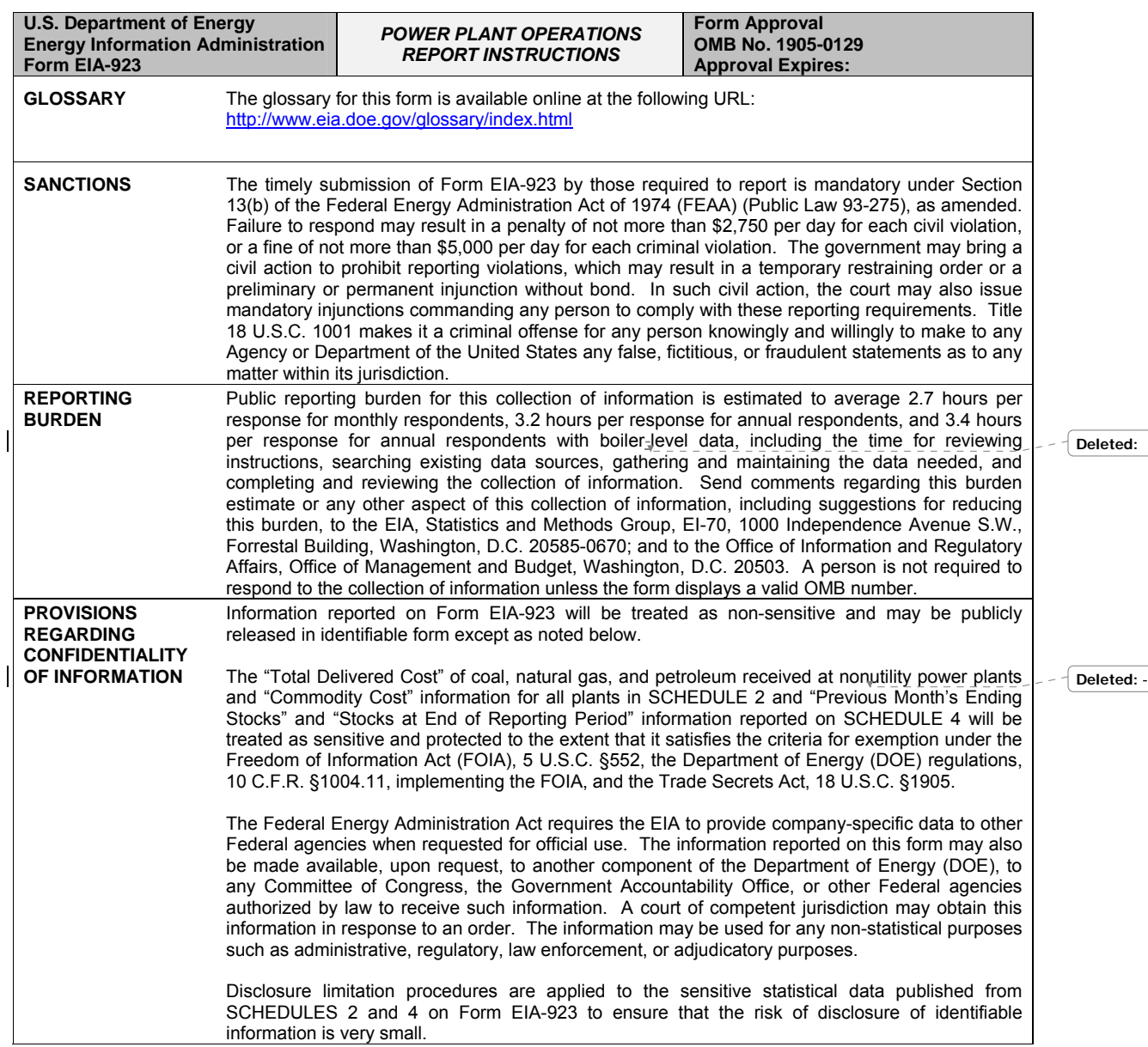